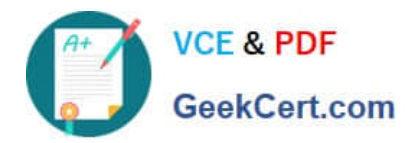

# **MS-100Q&As**

Microsoft 365 Identity and Services

# **Pass Microsoft MS-100 Exam with 100% Guarantee**

Free Download Real Questions & Answers **PDF** and **VCE** file from:

**https://www.geekcert.com/ms-100.html**

100% Passing Guarantee 100% Money Back Assurance

Following Questions and Answers are all new published by Microsoft Official Exam Center

**C** Instant Download After Purchase

**83 100% Money Back Guarantee** 

- 365 Days Free Update
- 800,000+ Satisfied Customers

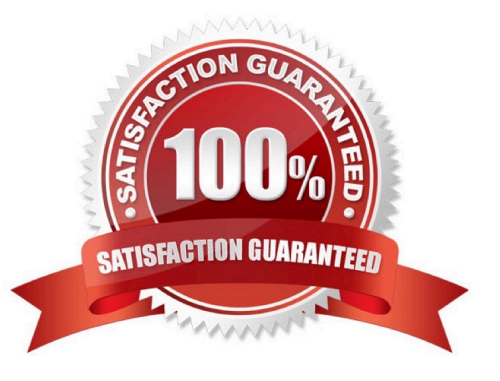

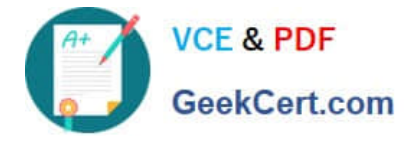

#### **QUESTION 1**

Note: This question is part of a series of questions that present the same scenario. Each question in the series contains a unique solution that might meet the stated goals. Some question sets might have more than one correct solution, while others might not have a correct solution.

After you answer a question in this section, you will NOT be able to return to it. As a result, these questions will not appear in the review screen.

Your company has a main office and three branch offices. All the branch offices connect to the main office by using a WAN link. The main office has a high-speed Internet connection. All the branch offices connect to the Internet by using the

main office connection.

Users use Microsoft Outlook 2016 to connect to a Microsoft Exchange Server mailbox hosted in the main office.

The users report that when the WAN link in their office becomes unavailable, they cannot access their mailbox.

You create a Microsoft 365 subscription, and then migrate all the user data to Microsoft 365.

You need to ensure that all the users can continue to use Outlook to receive email messages if a WAN link fails.

Solution: You enable Cached Exchange Mode for all the Outlook profiles.

Does this meet the goal?

A. Yes

B. No

Correct Answer: B

The question states that the branch offices connect to the Internet by using the main office connections. Therefore, all Internet traffic goes over the WAN link between the branch office and main office. After the migration, the users connect to

their mailboxes hosted in Exchange Online over the Internet and therefore over the WAN link.

If the WAN link goes down, the branch office users will not be able to connect to the Internet and therefore will not be able to access their email using Outlook.

Using Cached mode would enable users to access emails that have already been downloaded as they would be cached in Outlook. However, the users would not be able to download new email or send email if the WAN link failed.

The solution is to add a direct connection to the Internet from the branch offices, so their Internet traffic does not go over the WAN link.

#### **QUESTION 2**

You have a Microsoft 365 E5 subscription that contains the users shown in the following table.

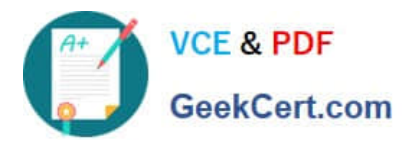

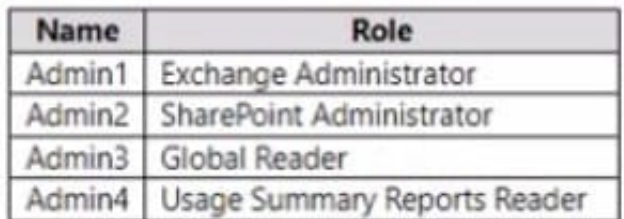

You enable Microsoft 365 usage analytics tor Microsoft Power Bl.

Which users can use Power Bl to connect to Microsoft 365 usage analytics and review usage analytics reports?

- A. Admin3 only
- B. Admin 1 and Admin2 only
- C. Admin3 and Admin4 only
- D. Admin1, Admm2, and Admm3 only
- E. Admm1, Admm2, Admin3, and Admin4

Correct Answer: A

#### **QUESTION 3**

You have a Microsoft 365 subscription

You have an Azure AD tenant that contains the users shown in the following table.

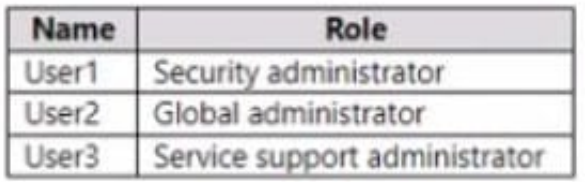

#### You configure Tenant properties as shown in the following exhibit

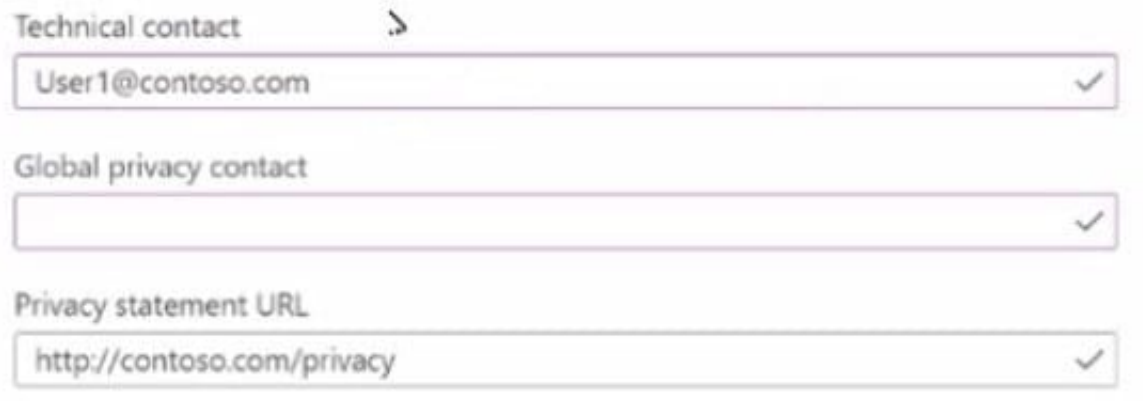

#### Which users will be contacted by Microsoft if the tenant experiences a data breach?

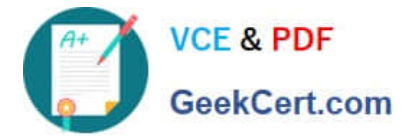

- A. User1 only
- B. User2 only
- C. User3 only
- D. User1 and User2 only
- E. User2 and User3 only

Correct Answer: A

#### **QUESTION 4**

You have a Microsoft 365 E5 subscription.

All users are assigned a license to Microsoft 365 Apps for enterprise.

The users report that they do not have the option to install Microsoft 365 apps on their device as shown in the following exhibit.

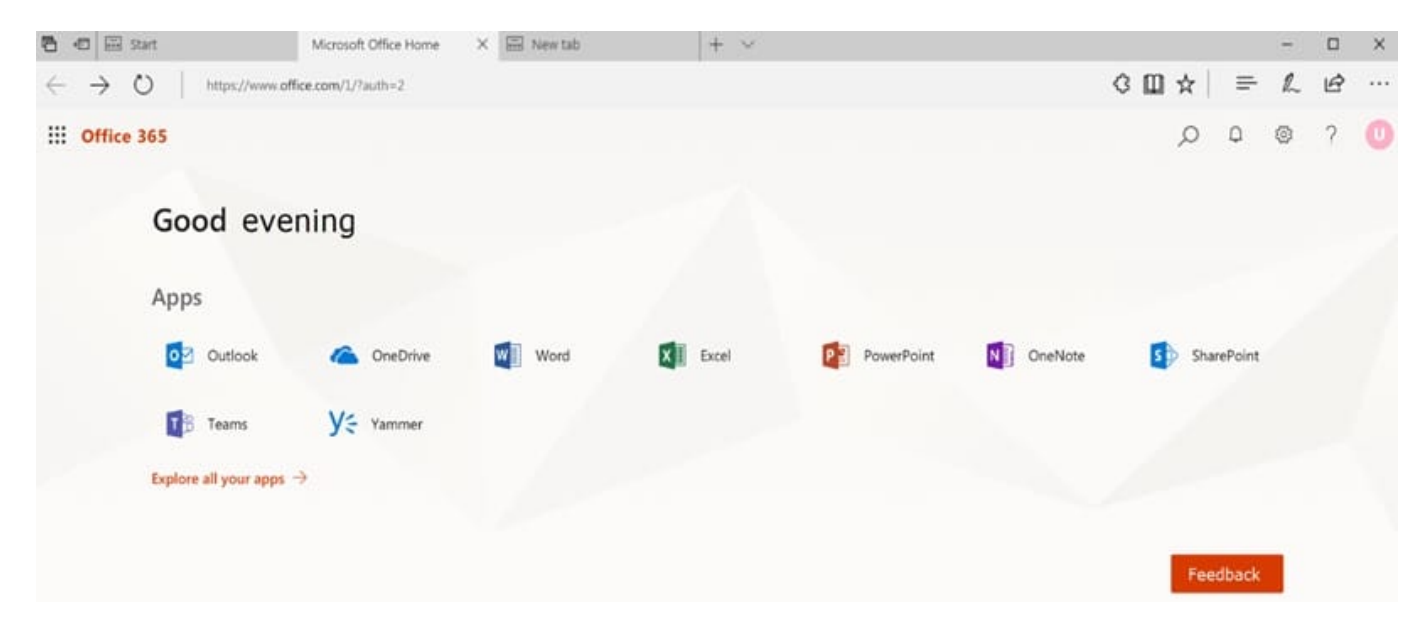

You need to ensure that the users can install Microsoft 365 apps from the Office 365 portal. What should you do?

A. From the Microsoft 365 admin center, modify the user license settings.

B. From the Microsoft Endpoint Manager admin center, create a Microsoft 365 Apps app and assign the app to the devices.

C. From the Microsoft Endpoint Manager admin center, create a Microsoft 365 Apps app and assign the app to the users.

D. From the Microsoft 365 admin center, modify the Services and add-ins settings.

Correct Answer: D

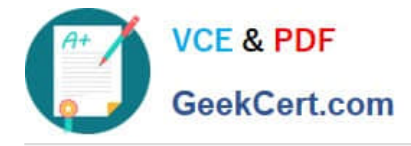

#### **QUESTION 5**

#### HOTSPOT

Your network contains an on-premises Active Directory domain named contoso.com that syncs to Azure Active Directory (Azure AD).

You have users in contoso.com as shown in the following table.

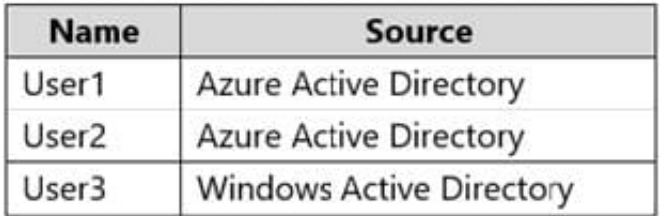

The users have the passwords shown in the following table.

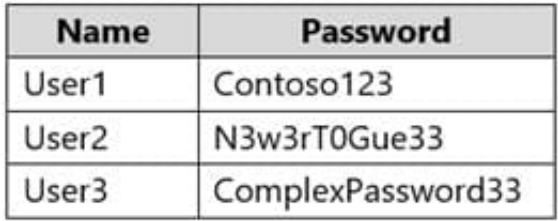

You implement password protection as shown in the following exhibit.

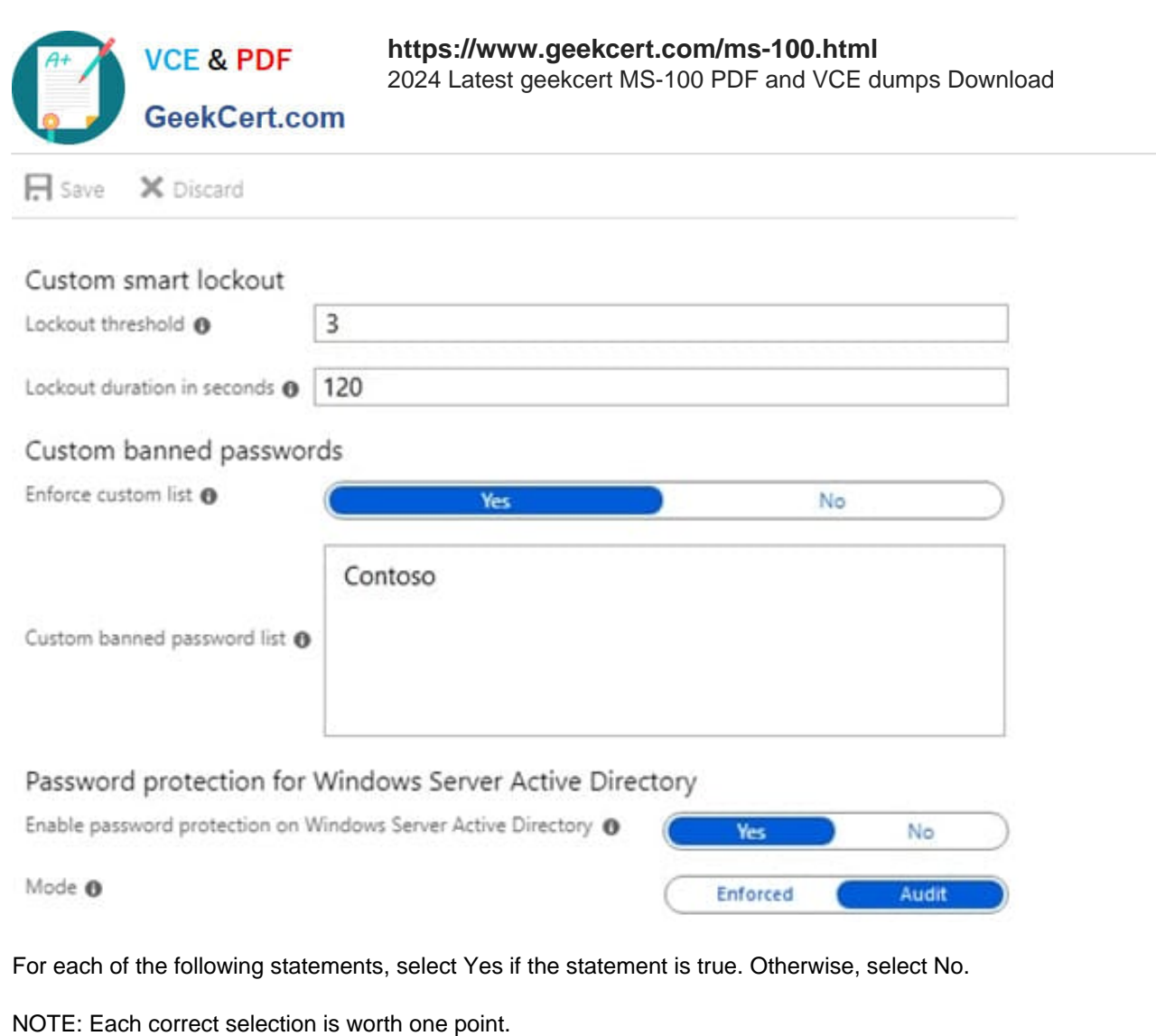

Hot Area:

### **Statements**

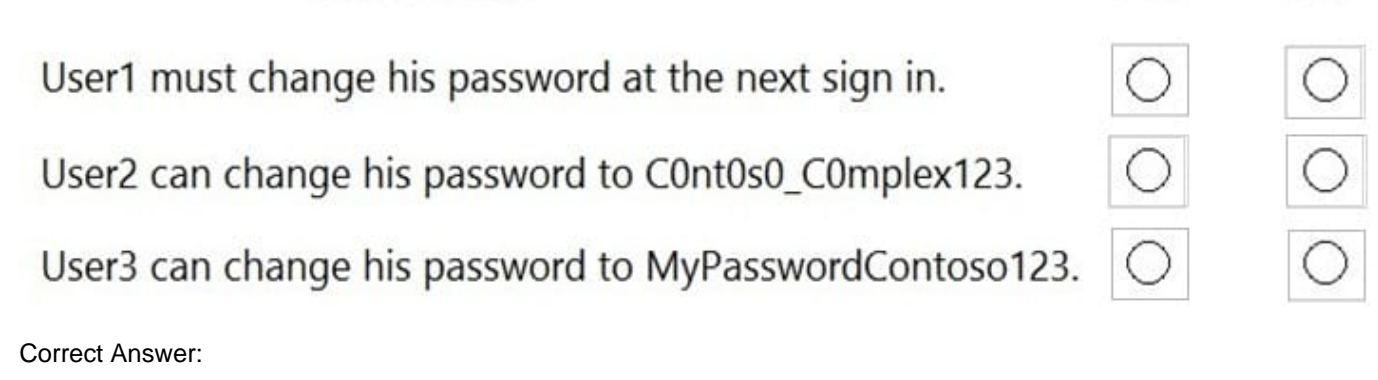

Yes

No

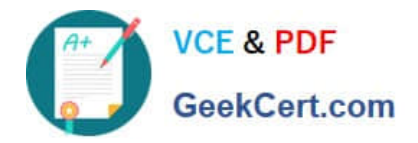

## **Statements**

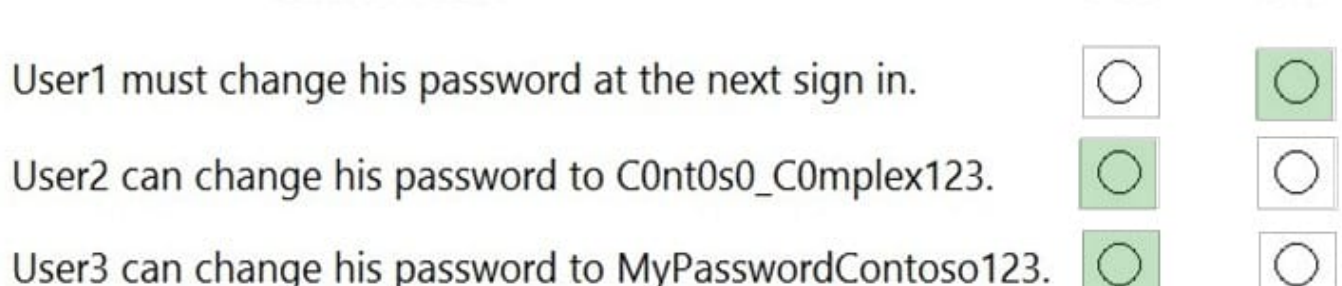

Box 1: No User1\\'s password contains the banned password 'Contoso'. However, User1 will not be required to change his password at next sign in. When the password expires or when User1 (or an administrator) changes the password, the password will be evaluated and will have to meet the password requirements.

Box 2: Yes Password evaluation goes through several steps including normalization and Substring matching which is used on the normalized password to check for the user\\'s first and last name as well as the tenant name. Normalization is the process of converting common letter substitutes into letters. For example, 0 converts to o. \$ converts to s. etc.

The next step is to identify all instances of banned passwords in the user\\'s normalized new password. Then:

1.

Each banned password that is found in a user\\'s password is given one point.

 $\overline{2}$ 

Each remaining unique character is given one point.

3.

A password must be at least five (5) points for it to be accepted.

'C0nt0s0' becomes 'contoso' after normalization. Therefore, C0nt0s0\_C0mplex123 contains one instance of the banned password (contoso) so that equals 1 point. After 'contoso', there are 11 unique characters. Therefore, the score for

'C0nt0s0\_C0mplex123' is 12. This is more than the required 5 points so the password is acceptable.

 $Box 3$ 

The 'Password protection for Windows Server Active Directory' is in 'Audit' mode. This means that the password protection rules are not applied. Audit mode is for logging policy violations before putting the password protection 'live' by

changing the mode to 'enforced'.

Reference:

https://docs.microsoft.com/en-us/azure/active-directory/authentication/concept-password-ban-bad

[MS-100 VCE Dumps](https://www.geekcert.com/ms-100.html) [MS-100 Practice Test](https://www.geekcert.com/ms-100.html) [MS-100 Exam Questions](https://www.geekcert.com/ms-100.html)

Yes

Nο